# **A build system generator**

- CMake is a generator: it generates native build systems files (Makefile, Ninja, IDE project files, ...),
- CMake scripting language (declarative) is used to describe the build,
- The developer edits CMakeLists.txt, invokes CMake but should never edit the generated files,
- CMake may be (automatically) re-invoked by the build system,

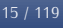

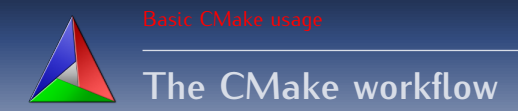

#### **When do things take place?**

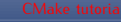

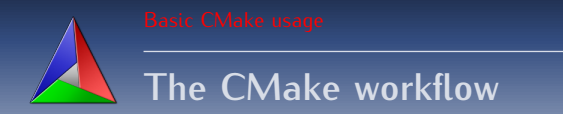

## **<sup>1</sup>** CMake time: CMake is running & processing CMakeLists.txt

#### **When do things take place?**

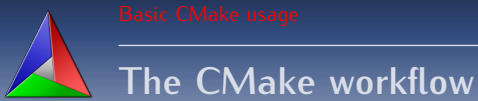

- **<sup>1</sup>** CMake time: CMake is running & processing CMakeLists.txt
- **<sup>2</sup>** Build time: the build tool runs and invokes (at least) the compiler

#### **When do things take place?**

# **The CMake workflow**

- **<sup>1</sup>** CMake time: CMake is running & processing CMakeLists.txt
- **<sup>2</sup>** Build time: the build tool runs and invokes (at least) the compiler
- **<sup>3</sup>** Install time: the compiled binaries are installed i.e. from build area to an install location.

## **When do things take place?**

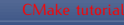

# **The CMake workflow**

- **<sup>1</sup>** CMake time: CMake is running & processing CMakeLists.txt
- **<sup>2</sup>** Build time: the build tool runs and invokes (at least) the compiler
- **<sup>3</sup>** Install time: the compiled binaries are installed i.e. from build area to an install location.
- **<sup>4</sup>** CPack time: CPack is running for building package

#### **When do things take place?**

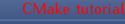

# **The CMake workflow**

- **<sup>1</sup>** CMake time: CMake is running & processing CMakeLists.txt
- **<sup>2</sup>** Build time: the build tool runs and invokes (at least) the compiler
- **<sup>3</sup>** Install time: the compiled binaries are installed i.e. from build area to an install location.
- **<sup>4</sup>** CPack time: CPack is running for building package
- **<sup>5</sup>** Package Install time: the package (from previous step) is installed

#### **When do things take place?**

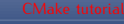

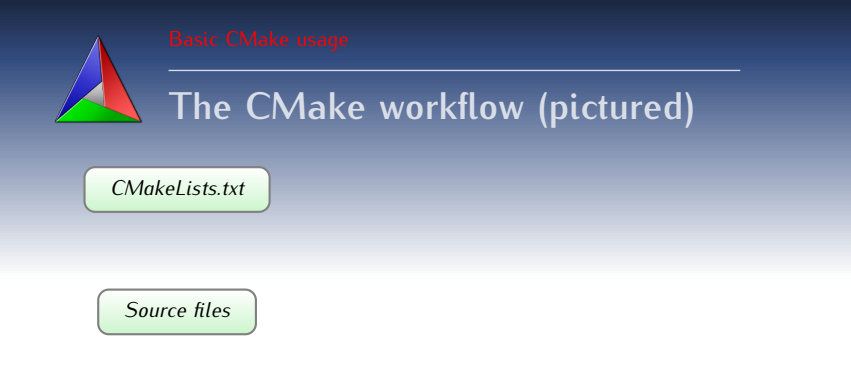

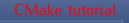

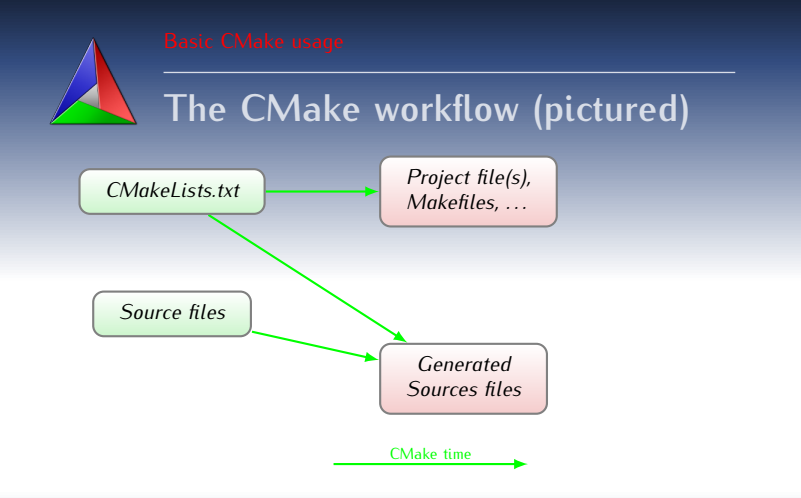

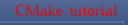

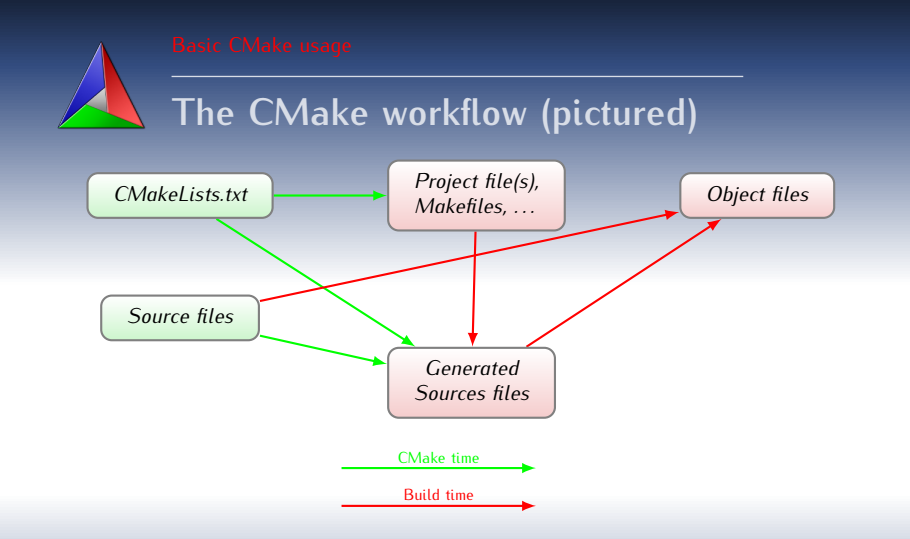

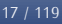

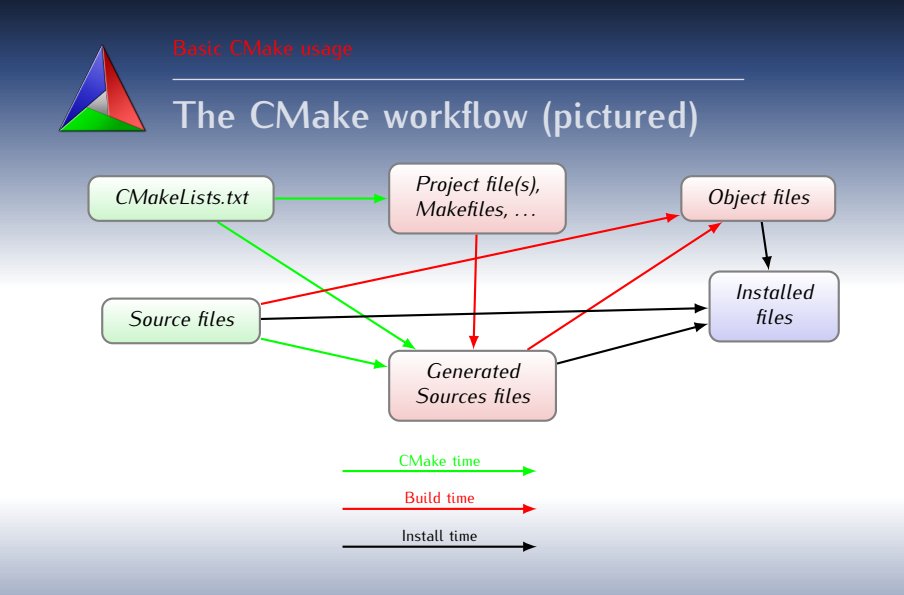

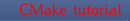

17 / 119

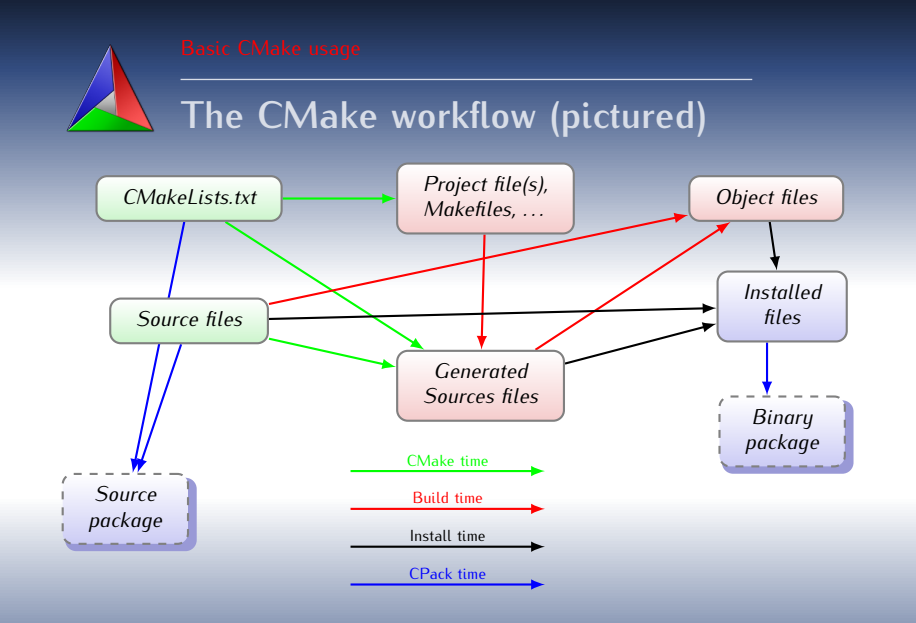

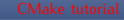

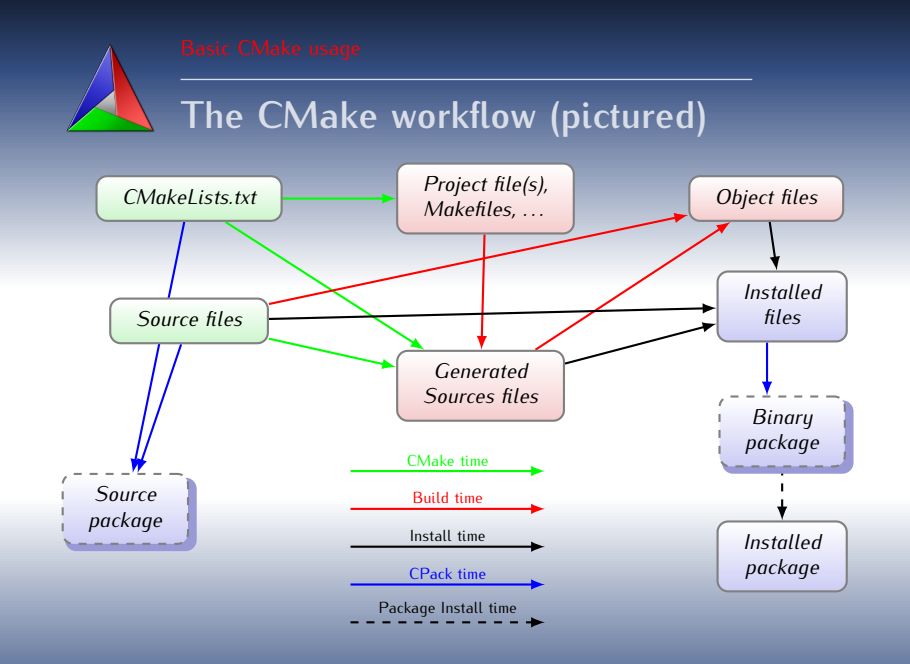